# **11-e. TARDO RINASCIMENTO**

### **RAFFAELLO SANZIO**

**Raffaello (Urbino 1483 - Roma 1520) insieme a Leonardo e Michelangelo è al vertice della stagione artistica rinascimentale.** 

**Pur attivo anche come architetto, Raffaello rappresenta il pittore rinascimentale per eccellenza: quello che più d'ogni altro ha portato la pittura ai suoi livelli massimi di bellezza e armonia.** 

**Artista di solare personalità, visse la sua vita d'artista con grande impegno e continuità rivelando sempre una felicità di intuizione e una facilità di esecuzione che ha davvero dell'incredibile, tanto da meritargli già in vita l'appellativo di divino.**

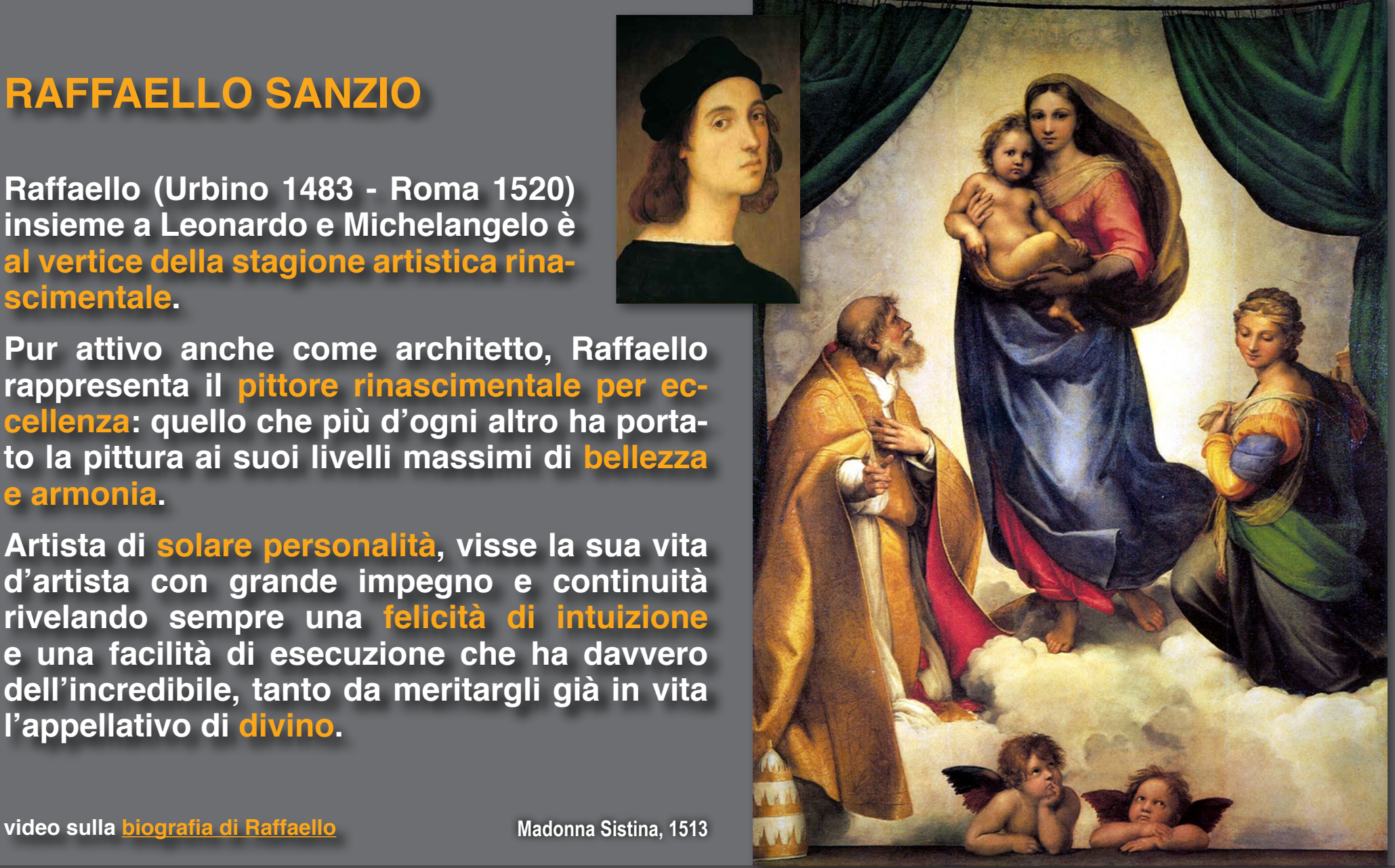

**Figlio di un pittore, rimase orfano all'età di undici anni, ma ebbe la fortuna di vivere in una città quale Urbino che in quegli anni, grazie a Piero della Francesca e tanti altri artisti, era uno dei principali centri artistici rinascimentali italiani. Abbandonata ben presto la sua città natale, svolse un apprendistato che si rivelò di straordinaria importanza presso il Perugino che, in quegli anni, rappresentava uno degli artisti più importanti del panorama artistico italiano. Dall'artista umbro apprese di certo il senso della grazia e dell'armonia, che mai lo abbandonò nella sua successiva attività pittorica.** 

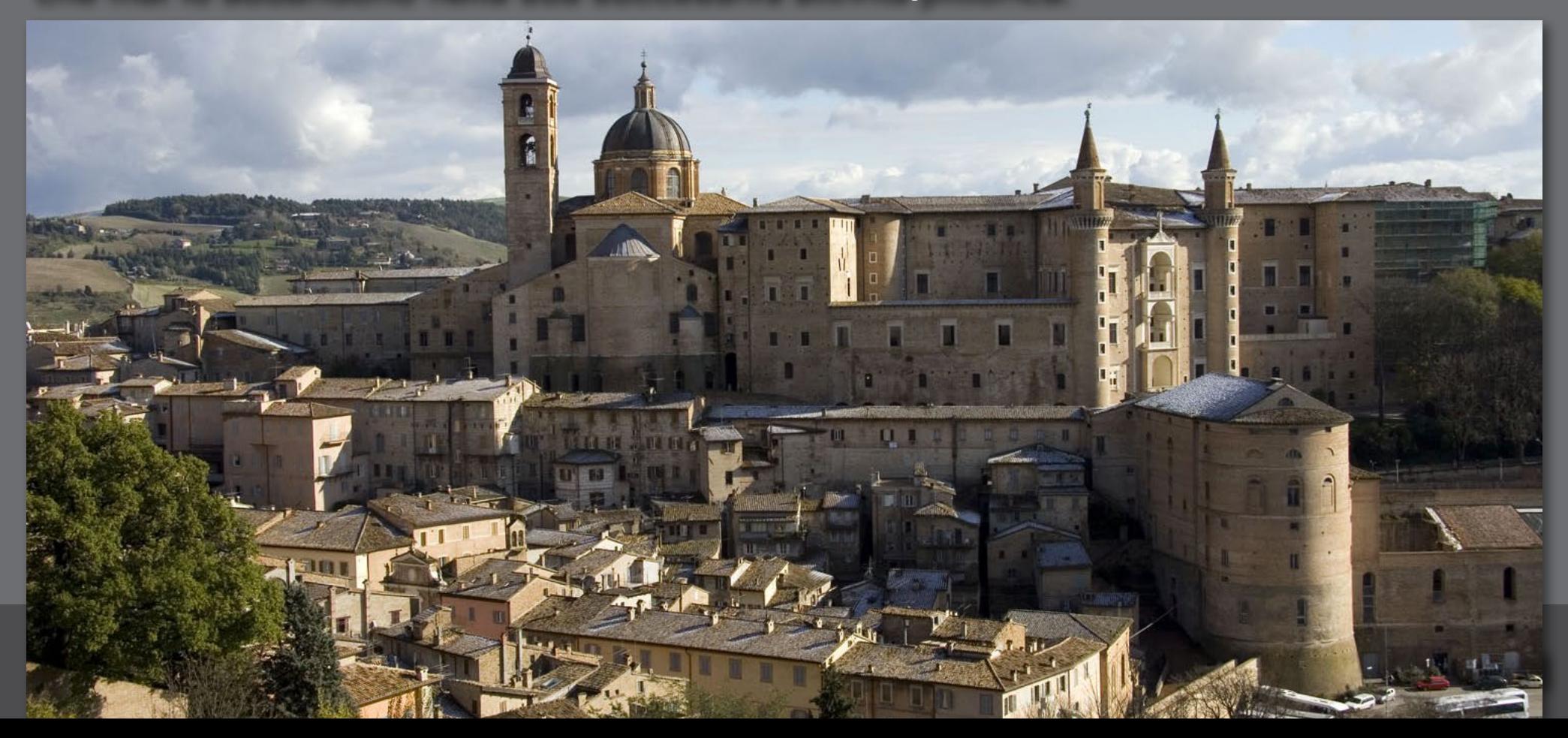

**Tuttavia Raffaello superò presto il maestro, com'è possibile notare dal confronto tra le due versioni de "Lo sposalizio della Vergine".**

**Entrambe le opere sono realizzati con olio su tavola arcuata nella parte superiore.** 

**In primo piano i due artisti collocano i personaggi, al centro gli sposi col sacerdote, dal lato dello sposo gli uomini e da quello della sposa le donne. Ma Perugino colloca gli uomini a sinistra, mentre Raffaello li colloca a destra.** 

**Sullo sfondo è un tempio su scalinata. Tuttavia, mentre il Perugino lo crea ottagonale, con pronao ogni due lati, Raffaello dipinge un tempio a sedici lati, più vicino alla forma circolare, e quindi più armonico, circondato da un portico che conferisce maggior ariosità all'edificio. Inoltre la scalinata del tempio di Raffaello è più alta e dà maggior slancio alla costruzione. È probabile che Raffaello si fosse ispirato al Tempietto di San Pietro in Montorio che Bramante progettava in quegli anni.** 

**In entrambi i dipinti la prospettiva è data da un pavimento a scacchiera, meno decisa nel dipinto del Perugino, più marcata in quello di Raffaello. In quest' ultimo le linee prospettiche coincidono con gli spigoli della scalinata e dunque, sebbene parallele, sembrano snodarsi a raggiera, creando una sensazione di circolarità, in tema con la scelta del tempio a sedici lati. Un'ultima differenza fra le due opere la collocazione del punto di vista, posto all'altezza degli occhi dei personaggi nel dipinto del Perugino, leggermente rialzato in quello di Raffaello: soluzione quest'ultima più moderna e efficace.**

**video sullo [Sposalizio della Vergine](http://www.ovo.com/sposalizio-della-vergine)**

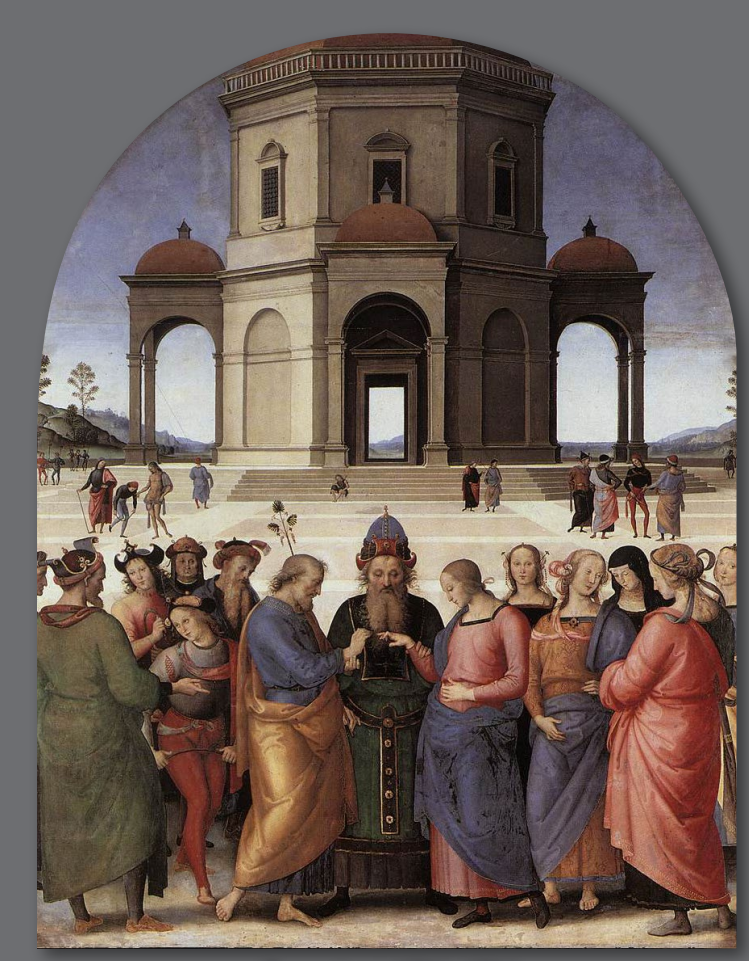

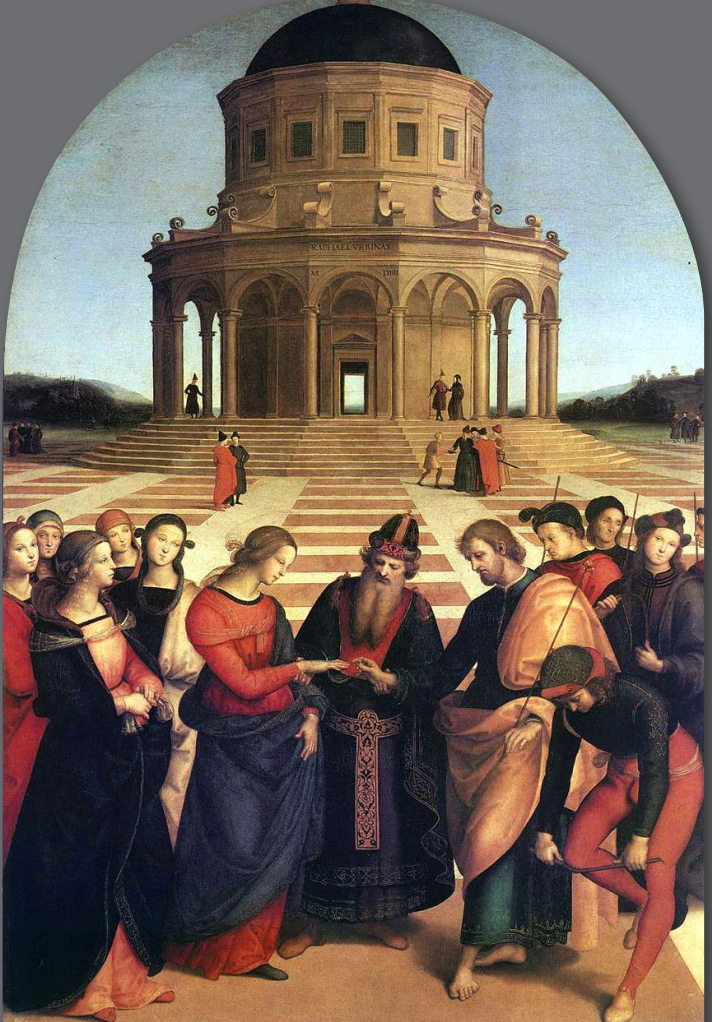

**Perugino, 1501-1504 Raffaello, 1504**

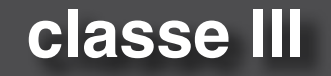

**Nel 1504 era a Firenze dove ebbe modo di entrare in contatto per la prima volta con i due maggiori artisti fiorentini viventi: Leonardo e Michelangelo.** 

**Furono anni di intensa attività ma anche di grande studio, che permisero al giovane pittore di assimilare la grande lezione della pittura fiorentina del Quattrocento.** 

**Ad influenzarlo in questa fase fu soprattutto Leonardo (la cui arte si esplicava soprattutto nella pittura) di cui porterà un costante ricordo stilistico in tutta la sua produzione successiva.**

**Nella "Sacra Famiglia Canigiani" del 1507, ad esempio, Raffaello dà un'impostazione piramidale all'opera e dipinge uno straordinario paesaggio sullo sfondo, utilizzando la prospettiva atmosferica.**

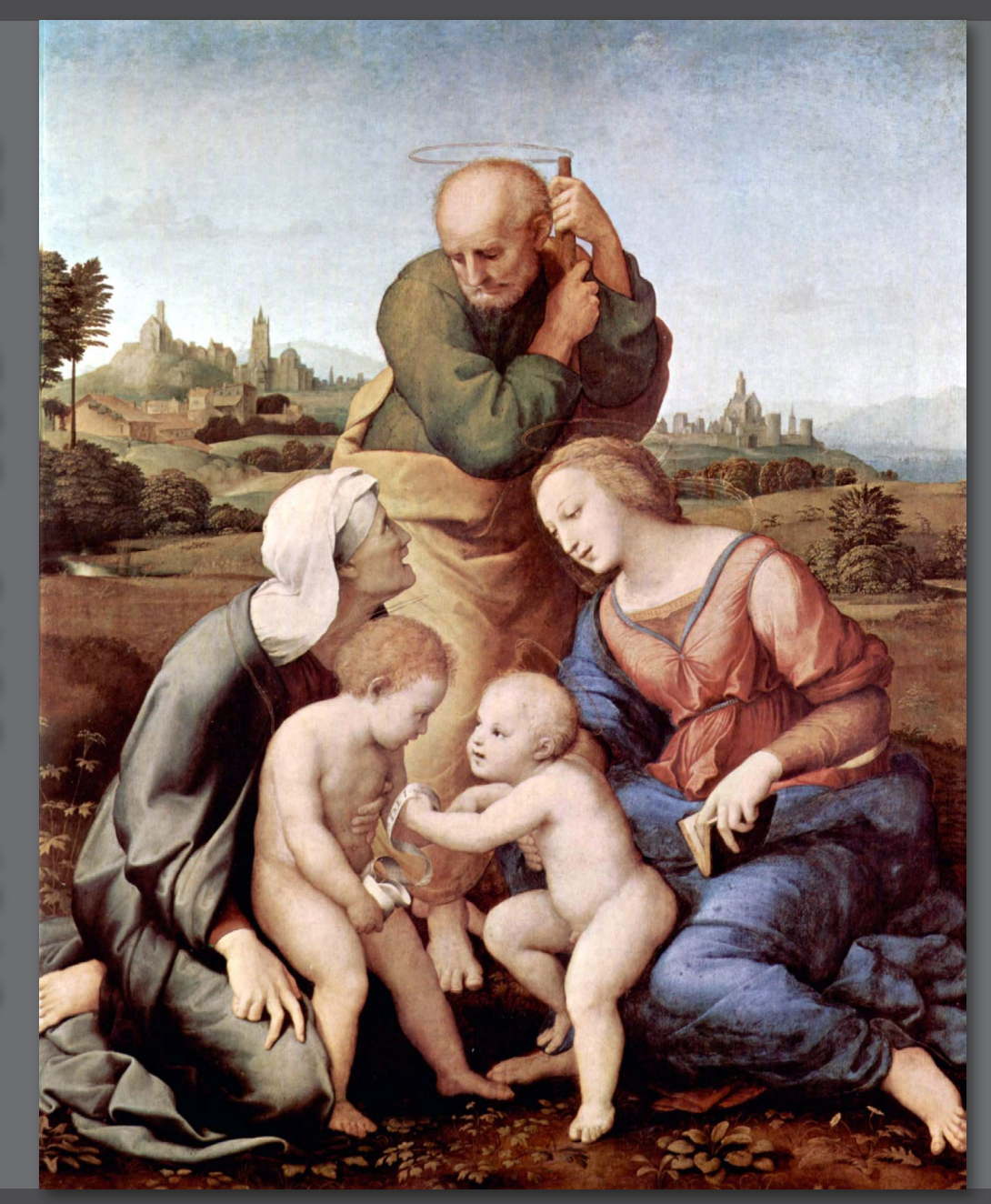

**Nel 1508 si trasferì a Roma dove, grazie a Donato Bramante, urbinate come lui, entrò nel giro degli artisti protetti da papa Giulio II. Fu il pontefice ad affidargli una delle più grandi occasioni per dimostrare la sua grande qualità: gli affreschi delle Stanze Vaticane.** 

**Si trattava di decorare, con un programma iconografico molto complesso ed articolato, quattro ambienti di nuova costruzione all'interno dei Palazzi Vaticani: Stanza della Segnatura, Stanza di Eliodoro, Stanza dell'Incendio di Borgo, Stanza di Costantino.**

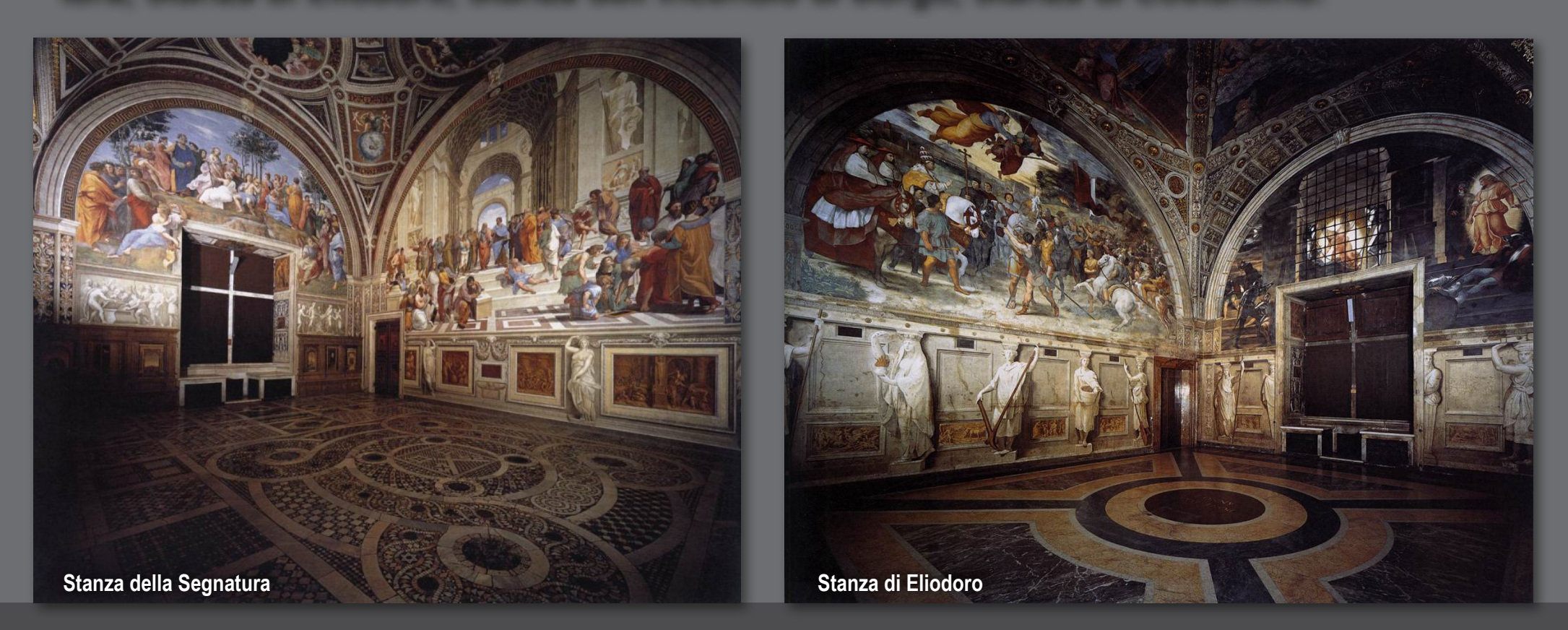

**Uno degli affreschi più noti è la "Scuola di Atene", nella Stanza della Segnatura.** 

**Entro una grandiosa architettura rinascimentale realizzata in prospettiva, ispirata al progetto di Bramante per la nuova S.Pietro, si muovono i più celebri filosofi dell'antichità: al centro Platone con un dito verso l'alto, fiancheggiato da Aristotele; Pitagora è in primo piano intento a spiegare sul libro; sdraiato sulle scale è Diogene, mentre appoggiato ad un blocco di marmo, intento a scrivere su un foglio, è il filosofo pessimista Eraclito, che ha i tratti di Michelangelo, impegnato quest'ultimo in quegli anni a dipingere la vicina Cappella Sistina. Sulla destra sono visibili Euclide, che insegna geometria agli allievi, Zoroastro con il globo celeste, Tolomeo con quello terrestre, e infine, all'estrema destra, nel personaggio con il berretto nero è l'autoritratto di Raffaello.**

**video sulla [Scuola di Atene](http://www.ovo.com/scuola-di-atene) approfondimenti sulla [Scuola di Atene](http://www.tanogabo.it/arte/dentro_raffaello.htm)**

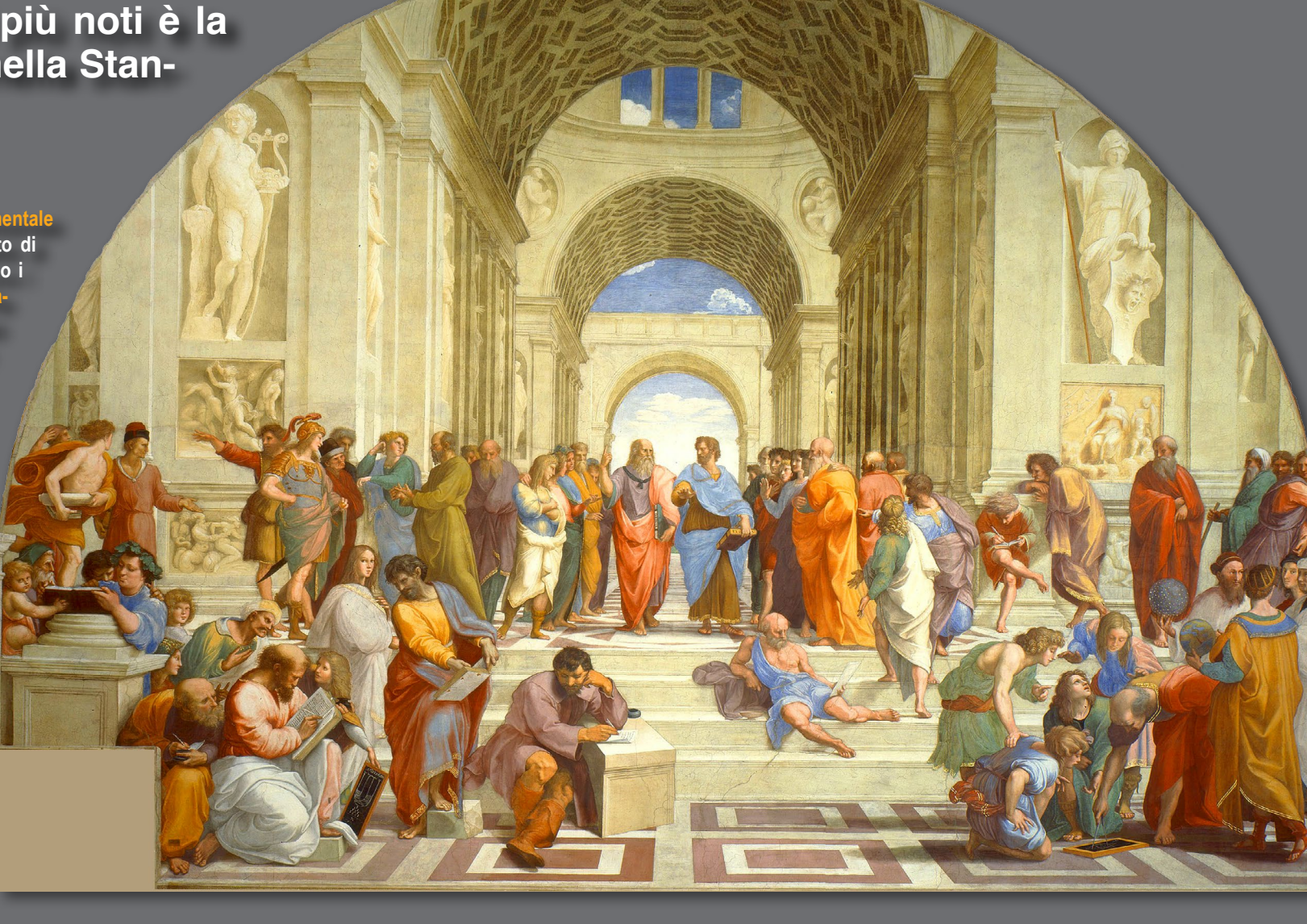

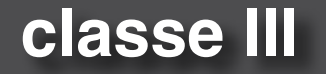

**Morto Giulio II nel 1513, con il nuovo pontefice Leone X, l'importanza di Raffaello crebbe a dismisura. Nel 1514, alla morte di Bramante, fu nominato architetto della Basilica di San Pietro. L'anno successivo fu nominato commissario alle antichità di Roma: una specie di soprintendenza all'enorme patrimonio storico-artistico della città eterna. Da questo momento i suoi interessi artistici si spostano sempre più verso l'architettura, anche se non abbandonò mai la sua attività di pittore, interrotta solo dalla sua prematura scomparsa avvenuta il 6 aprile del 1520 all'età di trentasette anni.**

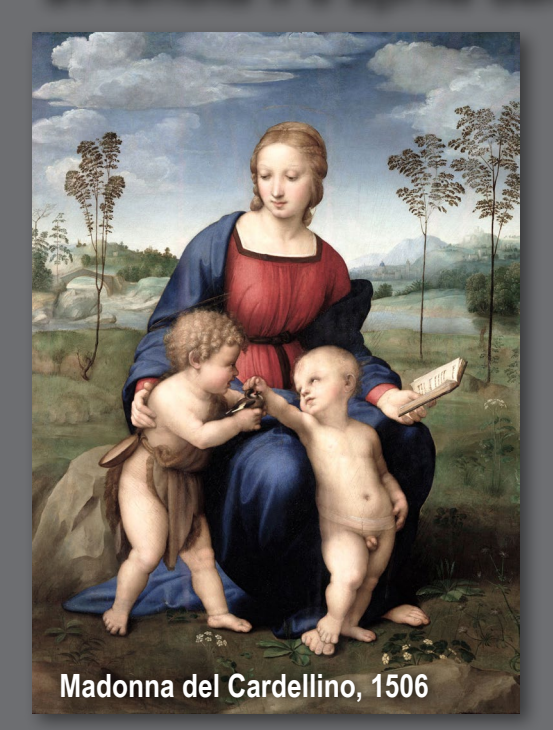

**video sulla [Madonna del Cardellino](http://www.ovo.com/madonna-del-cardellino)**

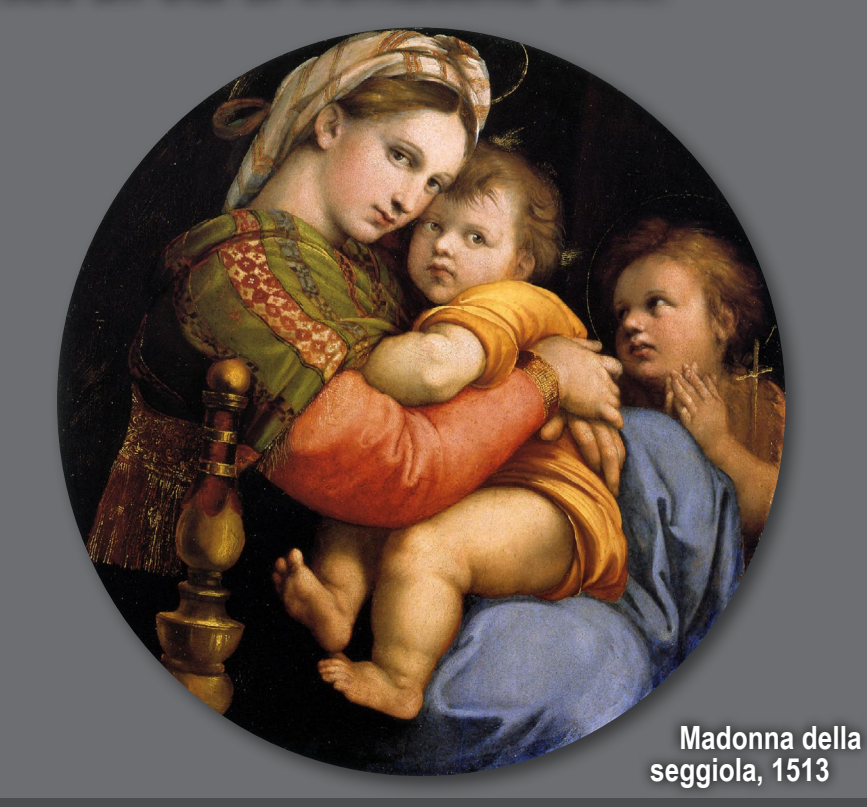

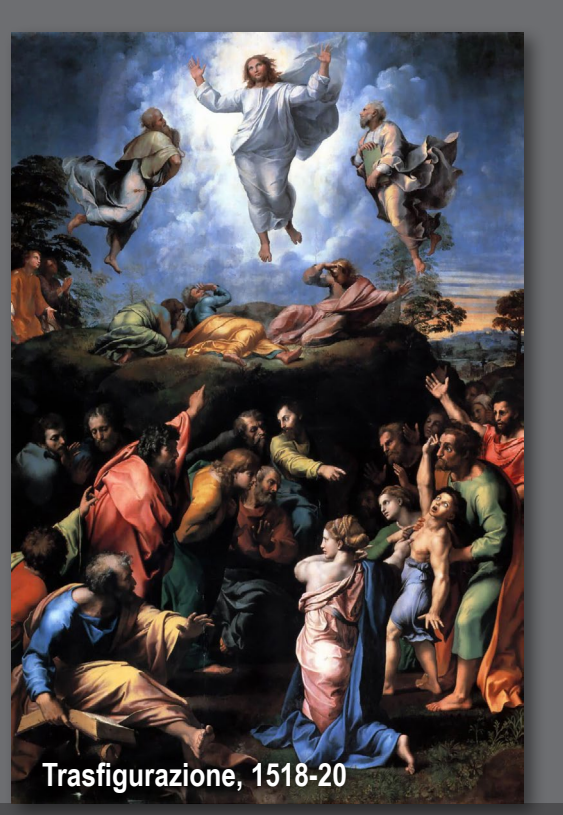

### **TIZIANO VECELLIO**

**Tiziano (Pieve di Cadore 1488 - Venezia 1576) si trasferisce presto a Venezia dove apprende l'uso del colore tonale tipico dei pittori veneti.**

**Il tono di un colore può essere definito come la quantità di luce riflessa. Se un oggetto è molto illuminato apparirà più chiaro. Se invece è poco illuminato il suo colore sembra più scuro. L'occhio interpreta i toni di colore come appartenenti a differenti piani di profondità.**

**Usando questa tecnica si può creare un inedito effetto di tridimensionalità nei quadri, senza ricorrere alla prospettiva tradizionale.**

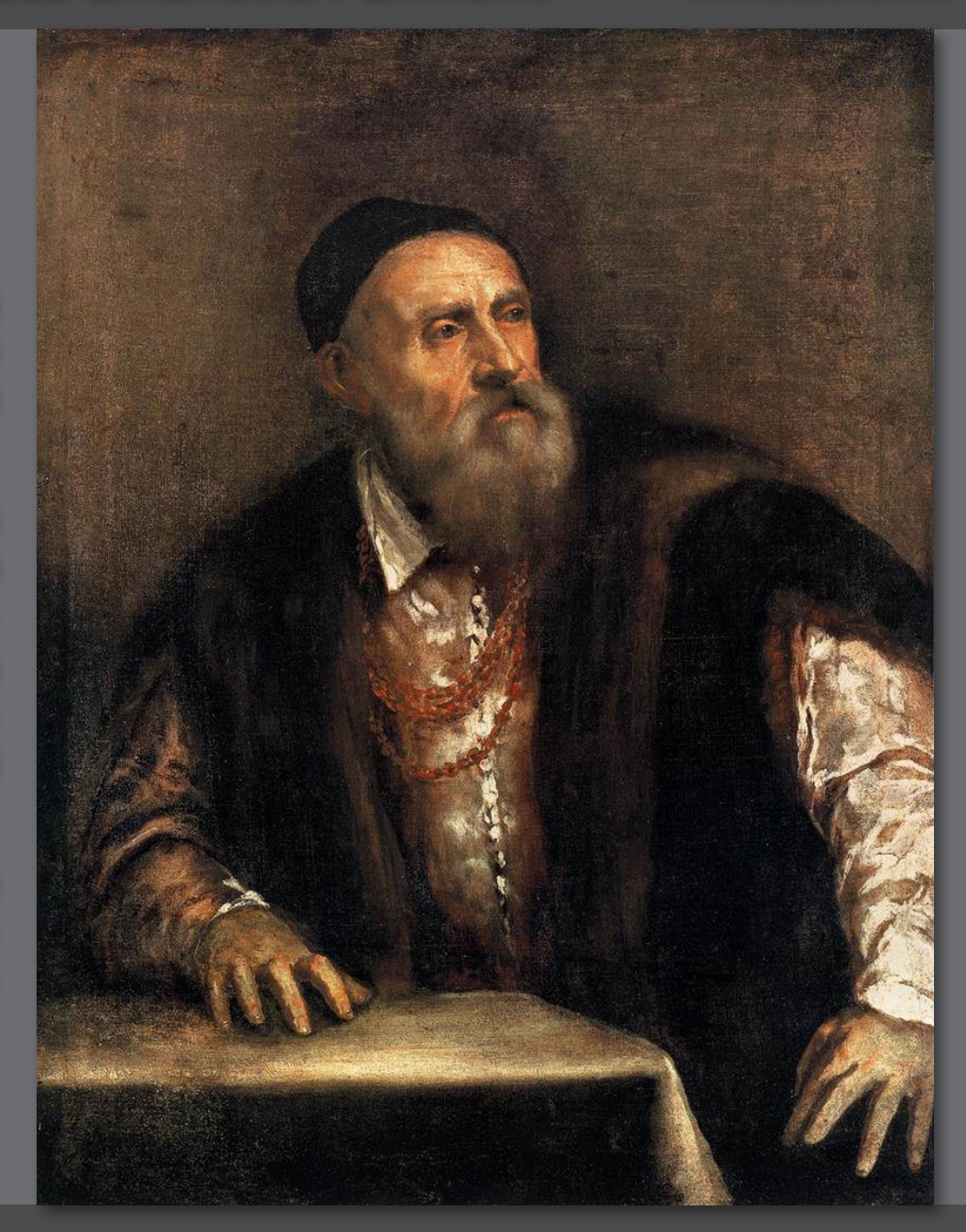

**video sulla [biografia di Tiziano](http://www.ovo.com/tiziano) Autoritratto, 1550**

**Fin da Giovane comincia a maturare uno stile molto personale che prevede un uso rapido del colore, dai contorni spesso imprecisi e senza uso di disegni preparatori. Il risultato sono immagini vibranti ed espressive.**

**La sua carriera è un crescendo di fama e successo: molto richiesto per i suoi ritratti, entra presto in contatto con molte corti italiane ed europee. Diventa persino pittore ufficiale di Carlo V di Spagna.**

**Nel 1552 rientra a Venezia dove continua a sperimentare tecniche pittoriche, arrivando negli ultimi anni a dipingere addirittura con le dita.**

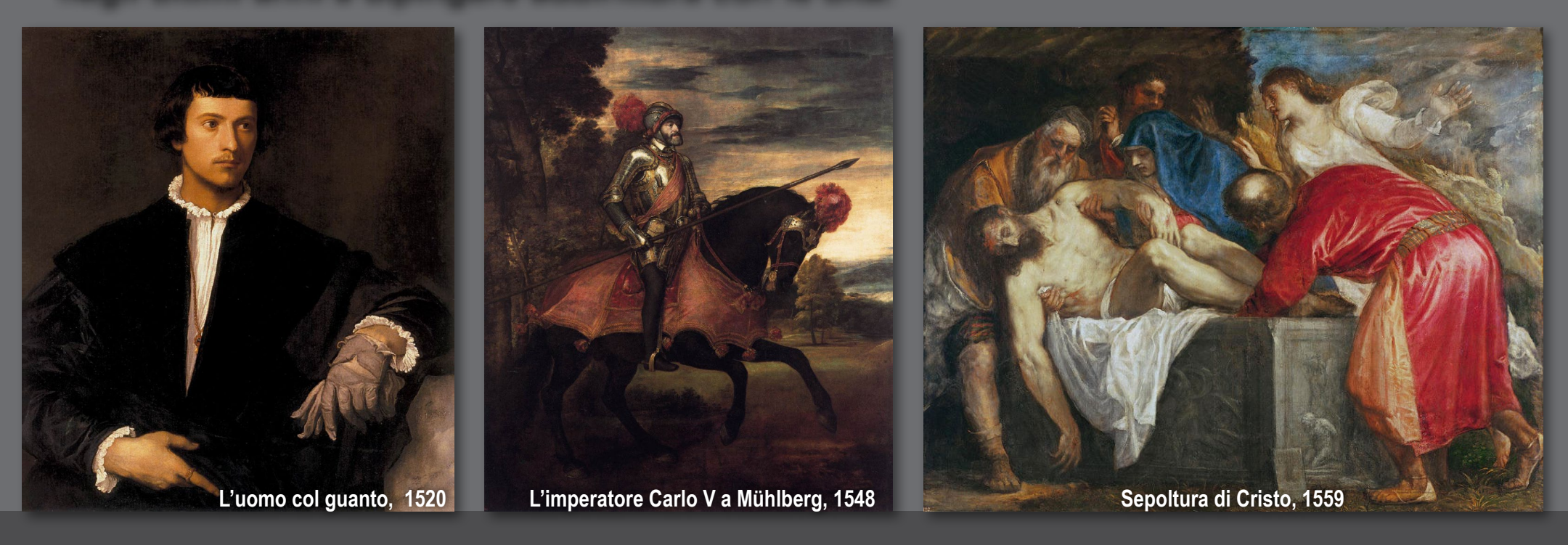

**Oltre ai ritratti e ai temi religiosi, Tiziano dipinse anche soggetti mitologici. Una delle opere più note da questo punto di vista è Amor Sacro e Amor Profano (1514).** 

**La donna a sinistra è probabilmente la sposa del committente mentre quella a destra può rappresentare Venere. Il titolo è frutto di un'interpretazione del tardo '700 secondo una lettura moralistica della figura svestita, mentre nell'intento dell'autore, al contrario, c'è l'esaltazione dell'amore nella sua forma terrestre e celeste. video su [Amor Sacro e Amor Profano](http://www.youtube.com/watch?v=2EKTF3cQwGk)**

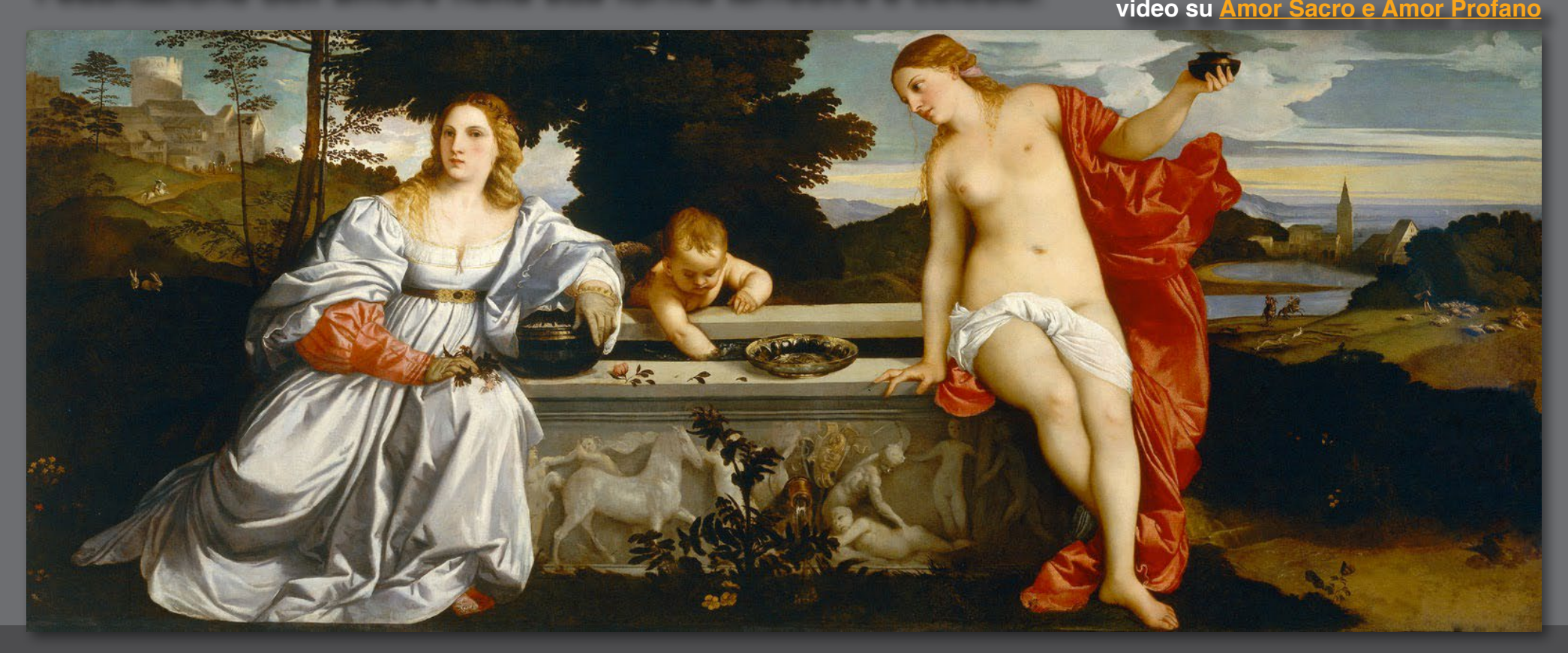

**La maggior parte delle figure femminili di Tiziano ha i capelli di un bel biondo ramato, un rosso che oggi, nel settore della cosmesi, è chiamato proprio "rosso Tiziano".**

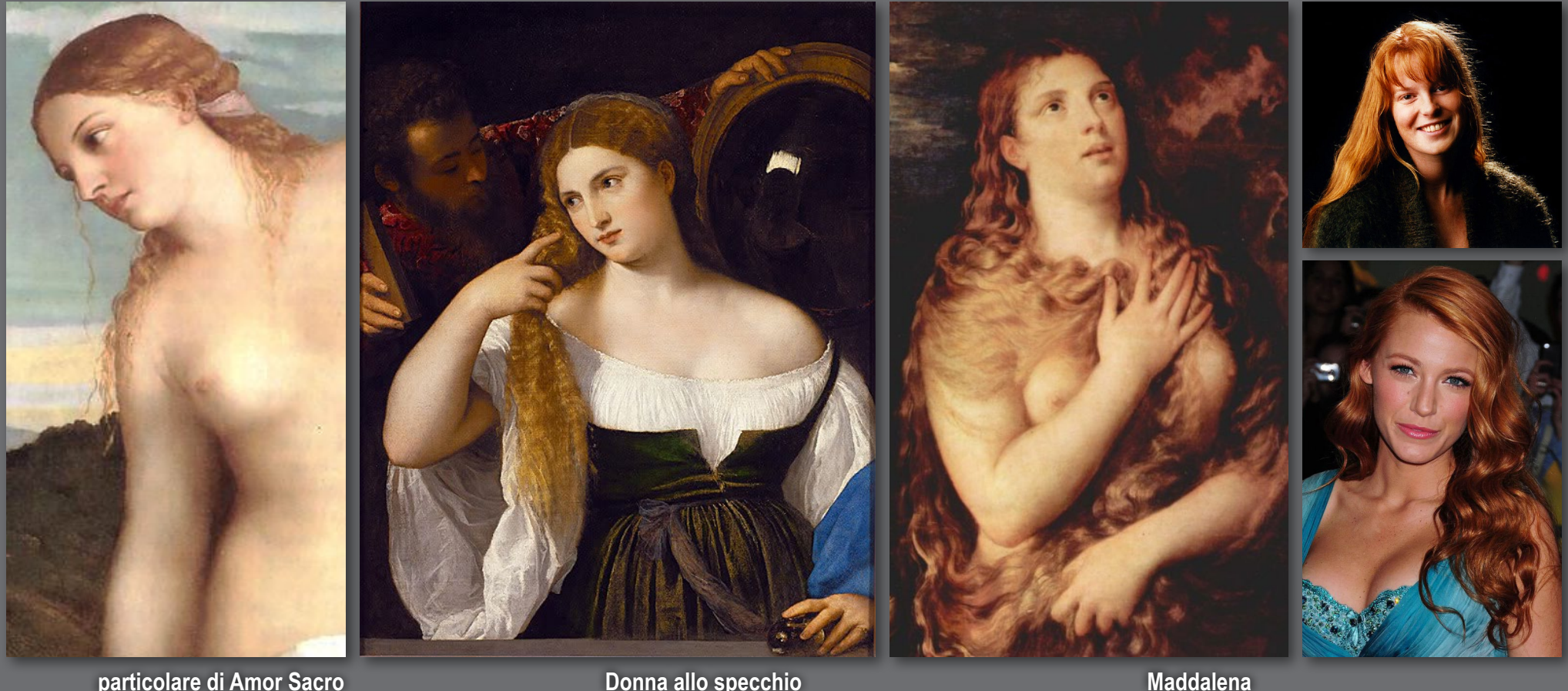

**particolare di Amor Sacro e Amor Profano**

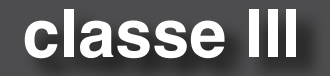

**Ancora di tema mitologico è la Venere di Urbino (1538), sebbene si tratti, anche in questo caso, di un'allegoria del matrimonio: la collocazione in un interno domestico, la presenza di ancelle, il cagnolino simbolo di fedeltà, sono elementi che chiariscono che la fanciulla sdraiata non è una dea ma una donna reale dallo sguardo lievemente ammiccante.**

**Grazie all'uso del colore tonale Tiziano riesce a rendere il volume del corpo enfatizzandone le forme morbide e rotonde. Il drappo verde contrasta ed esalta il tono caldo della pelle.**

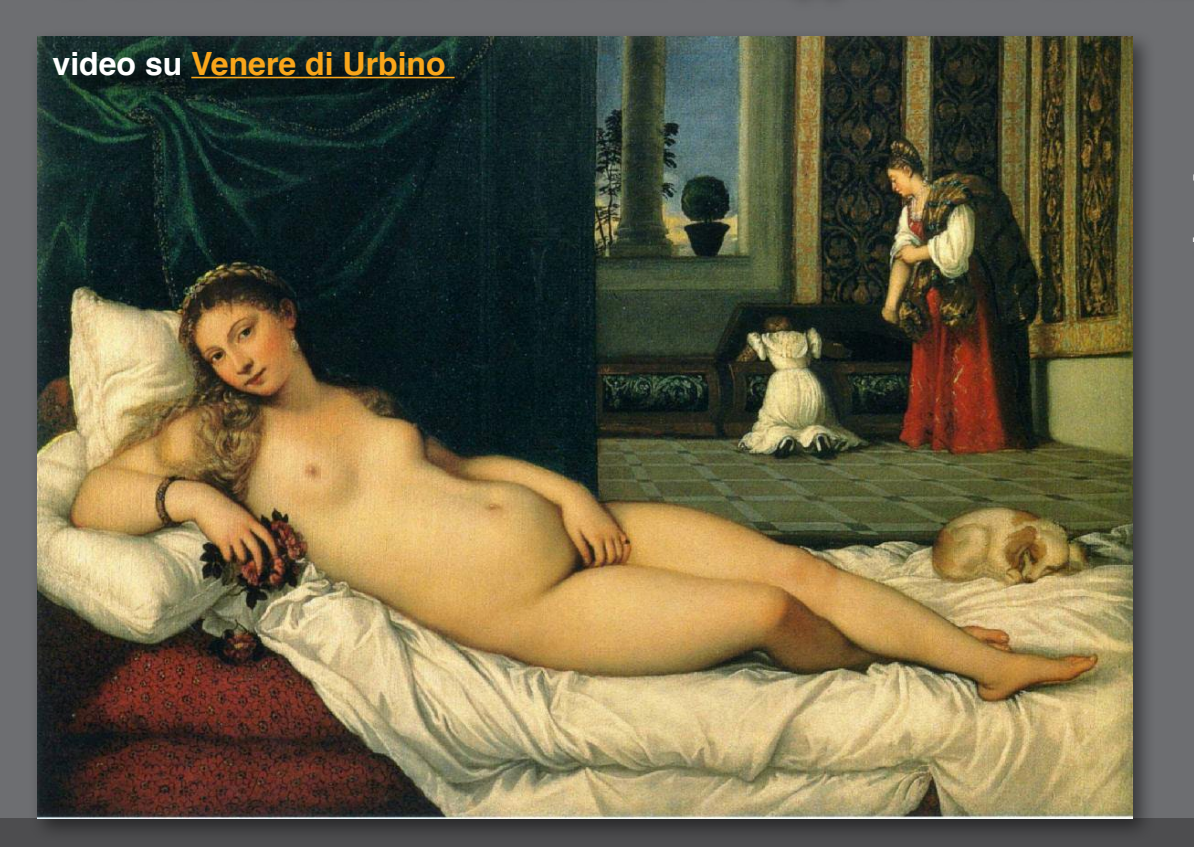

**L['iconografia della Venere dormiente](http://www.guidecampania.com/dellaragione/articolo49/articolo.htm) ha origini antiche ma è nel '500, con Giorgione (maestro di Tiziano) e con Tiziano stesso, che questo soggetto tocca i vertici più alti.**

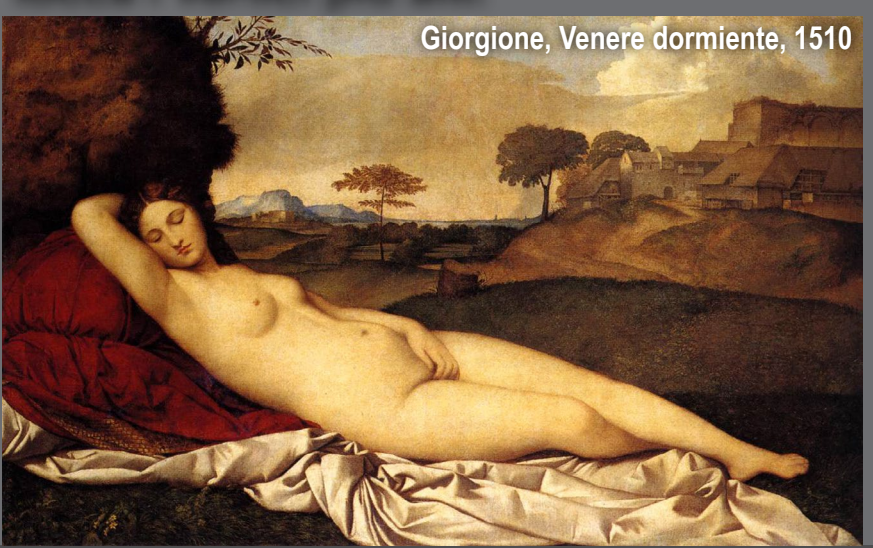

**Ludovico Ariosto, 1508**

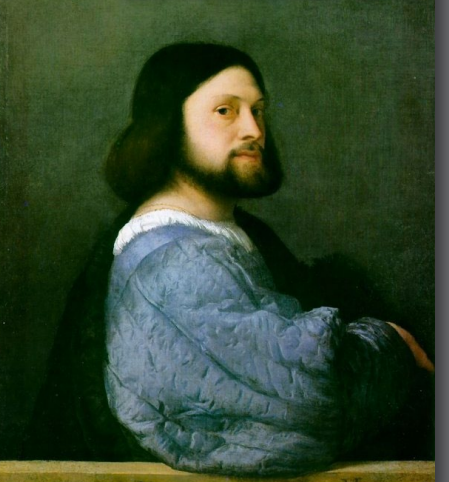

**La popolarità dei ritratti di Tiziano si deve alla capacità di cogliere il carattere del personaggio da raffigurare sublimandolo a tipo assoluto e ideale.** 

**Nei suoi ritratti l'artista andò oltre la formula del mezzo busto predominante nel XV secolo e spesso introduceva accessori nei suoi ritratti (un cane od uno strumento musicale) e la posa delle sue figure appariva molto naturale.**

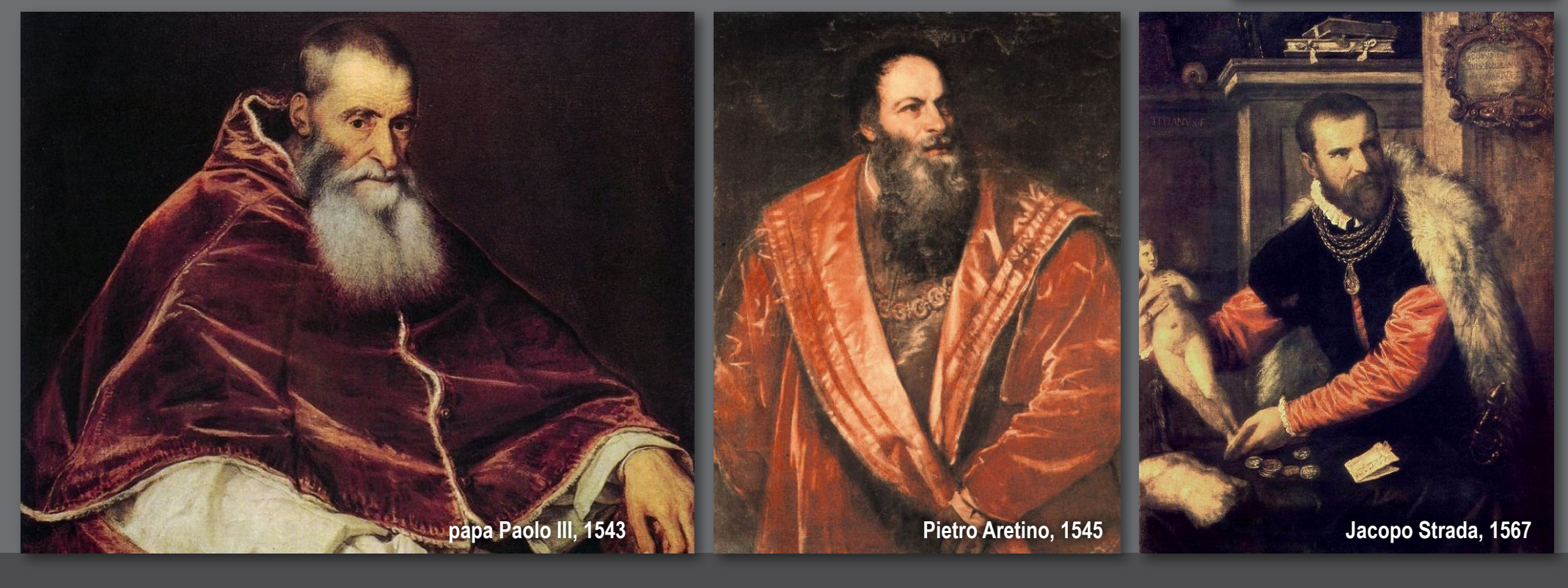

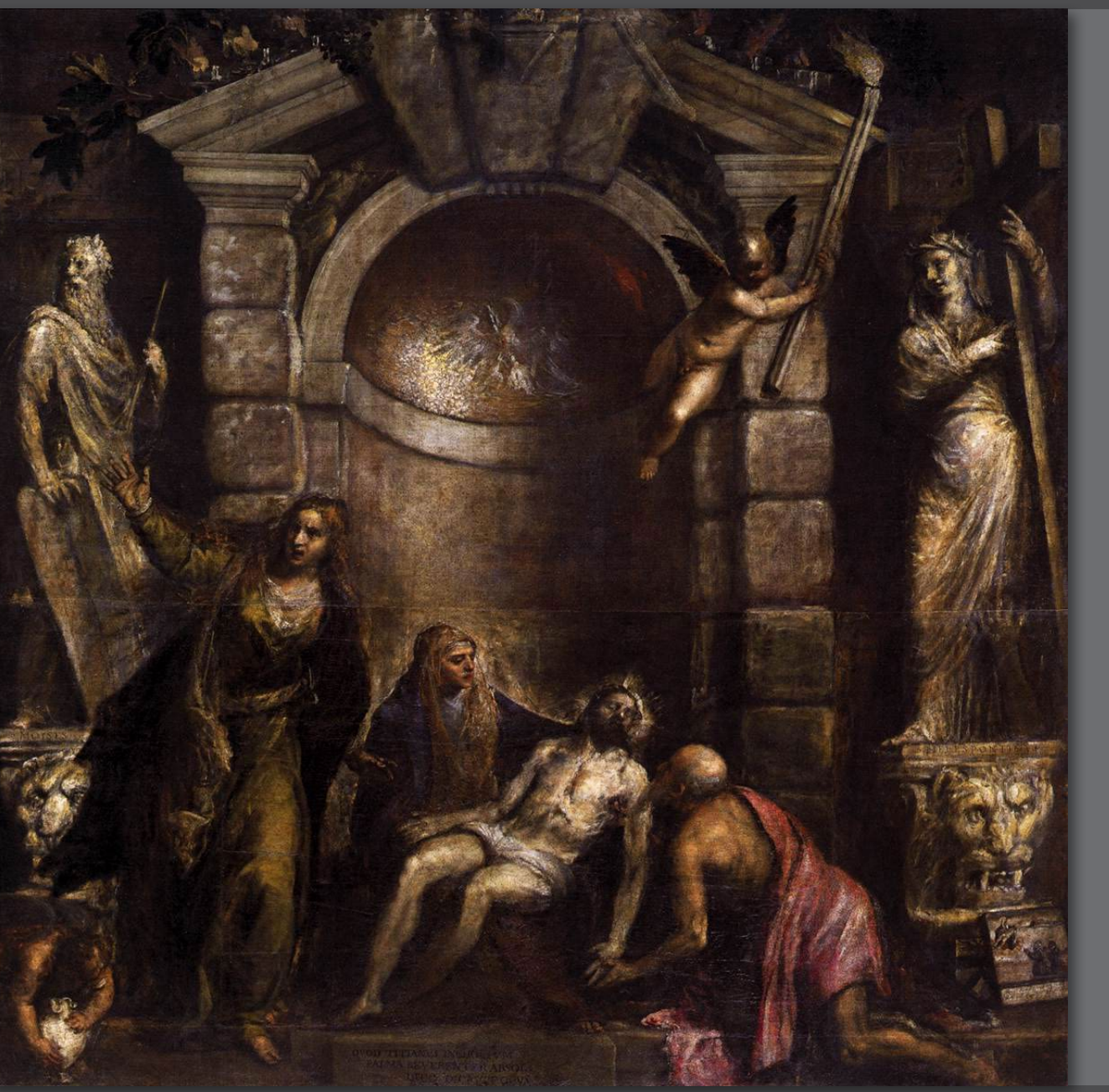

**L'ultimo dipinto di Tiziano è una Pietà (1576). Qui, sullo sfondo di una nicchia incorniciata da un portale manierista, tra le statue di Mosè e della Sibilla Ellespontica, si svolge una scena fortemente drammatica: Maddalena a sinistra si dispera in modo agitato, Maria sostiene il corpo del figlio aiutata da Nicodemo.** 

**La composizione è basata su una linea diagonale che parte dalla testa del Mosé e arriva ai piedi di Nicodemo. La pittura è impastata, dai colori cupi; le pennellate rapide e imprecise, la luce spettrale.**

**È un'opera che non ha più niente a che fare con il Rinascimento e che comincia a preparare il Seicento.**

### **ANDREA PALLADIO**

**Andrea di Pietro della Gòndola (Padova 1508 - Vicenza 1580) detto Pallàdio, si formò a Vicenza e Roma. Qui ebbe modo di conoscere le architetture di Bramante, Raffaello e Michelangelo e di studiare i monumenti classici facendone il rilievo architettonico e la rappresentazione secondo la tecnica delle proiezioni ortogonali.** 

**Le sue opere architettoniche si trovano soprattutto a Vicenza e nella campagna veneta dove realizzò decine di bellissime ville.**

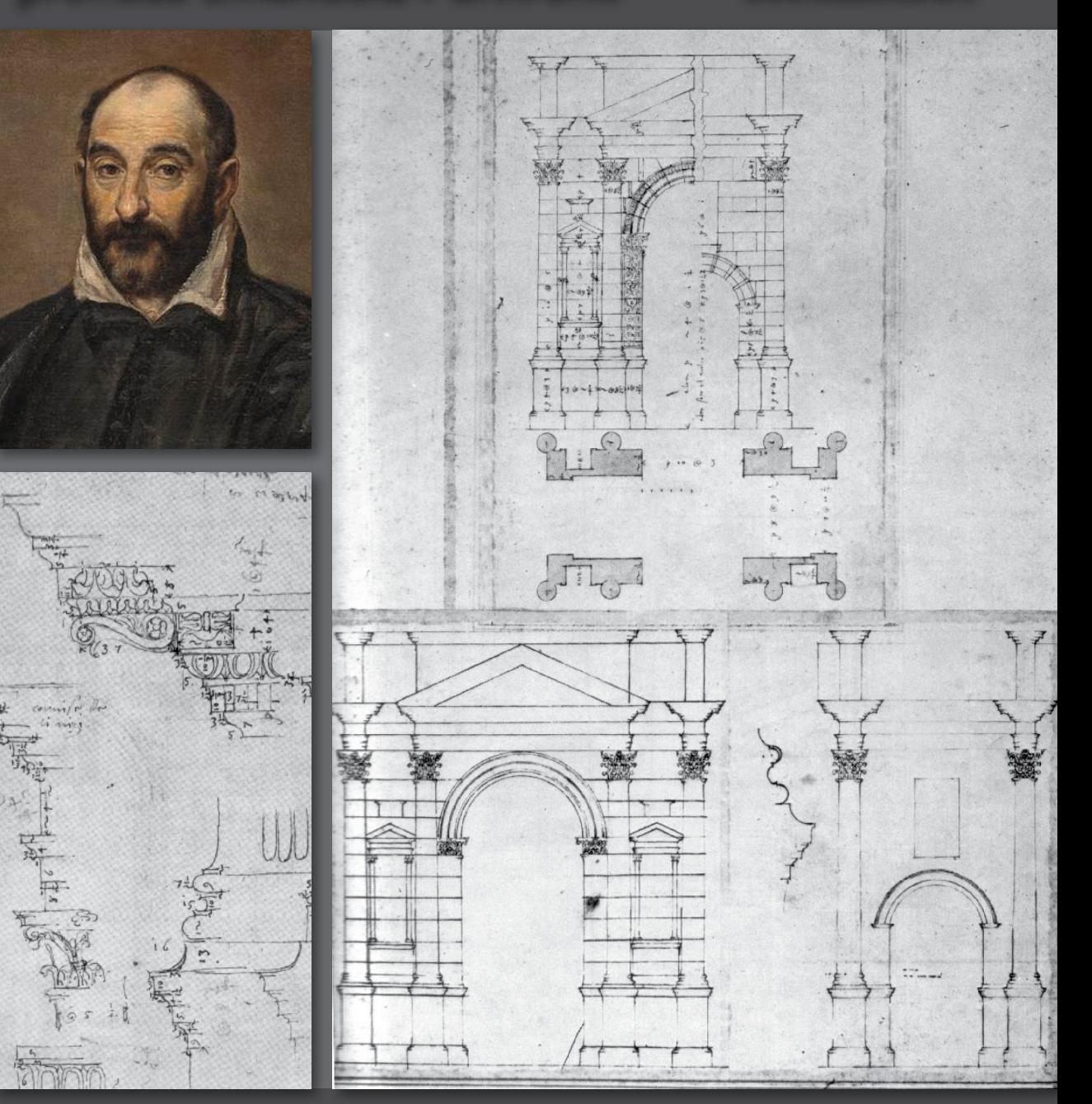

**video sulla [biografia di Palladio](http://www.ovo.com/palladio)**

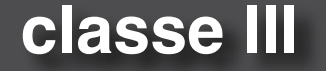

**La prima opera di rilievo di Palladio è il Palazzo della Ragione di Vicenza, meglio noto come Basilica (1549). Il suo intervento era costituito da un involucro loggiato attorno ad un preesistente edificio quattrocentesco. Per regolarizzare il volume precedente creò un doppio ordine di paraste (tuscaniche sotto, ioniche sopra) intervallate da serliane doppie. L'effetto è maestoso e ricco di contrasti, ma ordinato ed elegante.**

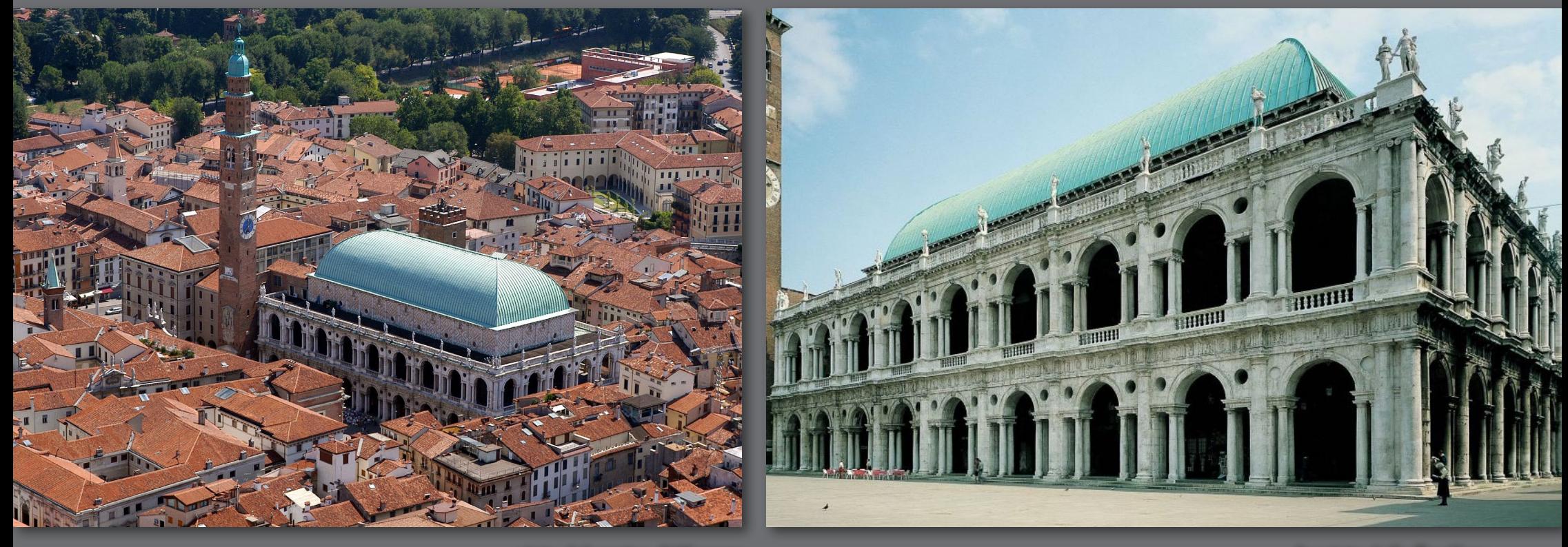

**vista del centro di Vicenza facciata della Basilica**

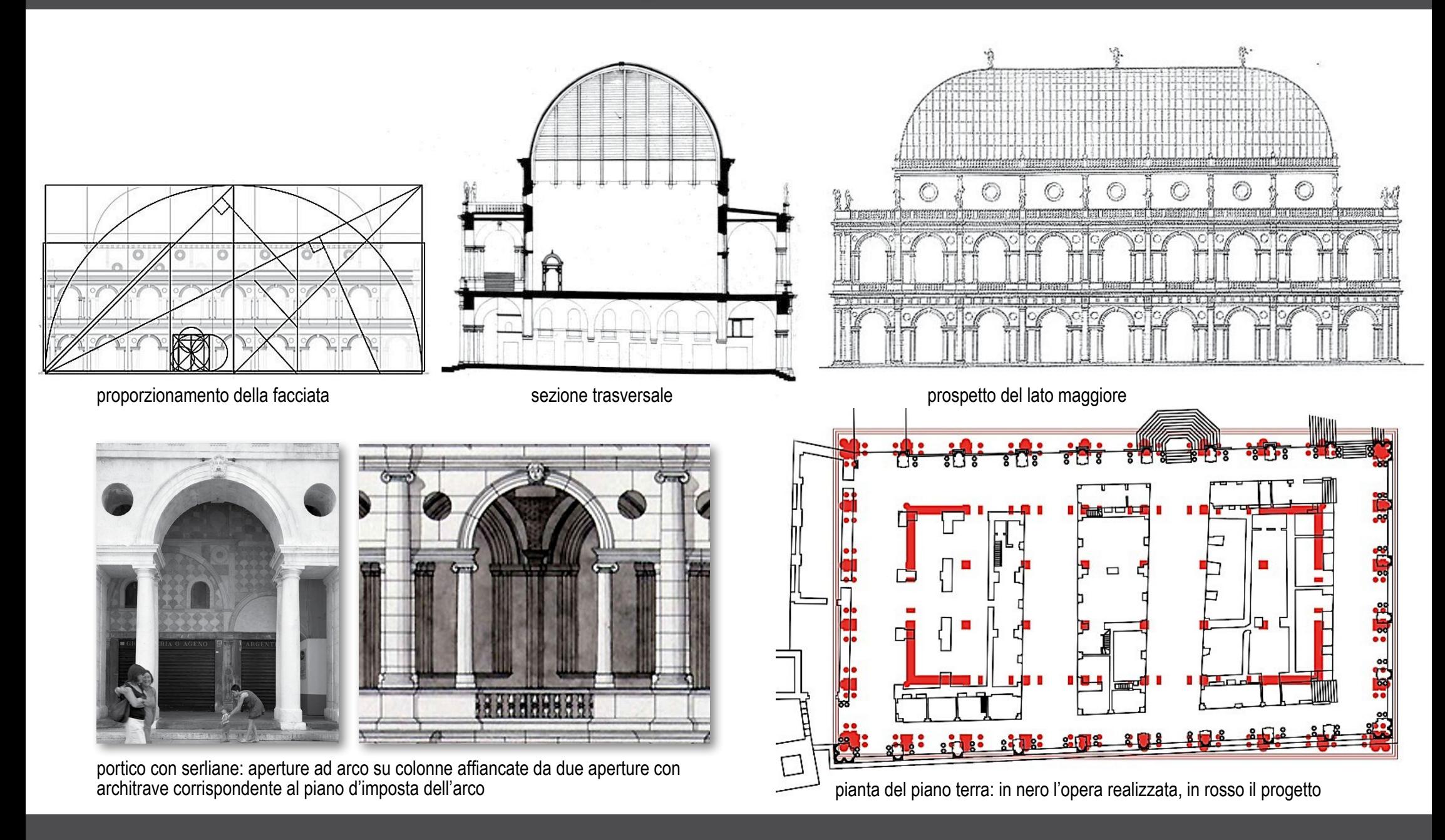

**sequenza della realizzazione della Basilica di Vicenza e spaccato**

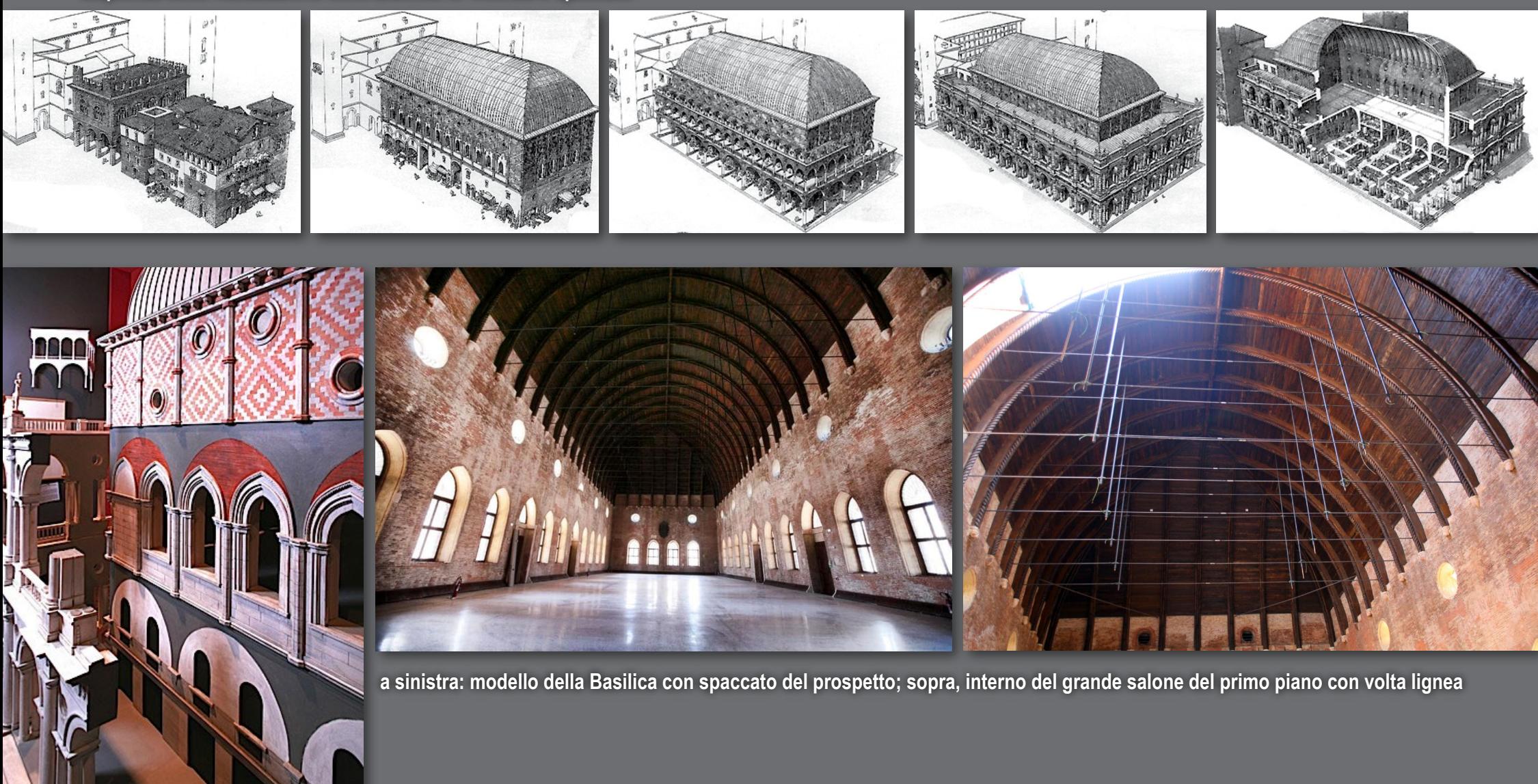

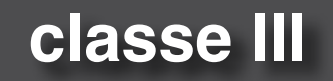

**L'opera forse più nota di Palladio è, però, la Villa Almerico-Capra, detta La Rotonda (1566- 1567). Commissionata dal canonico Paolo Almerico ed edificata su una collina nei dintorni di Vicenza è stata dichiarata nel 1994 Patrimonio dell'Umanità dall'Unesco.**

**Si tratta di un edificio a pianta quadrata con una ripartizione simmetrica degli ambienti - dedicati ai piaceri della campagna e al riposo - che circondano un salone circolare coperto a cupola.**

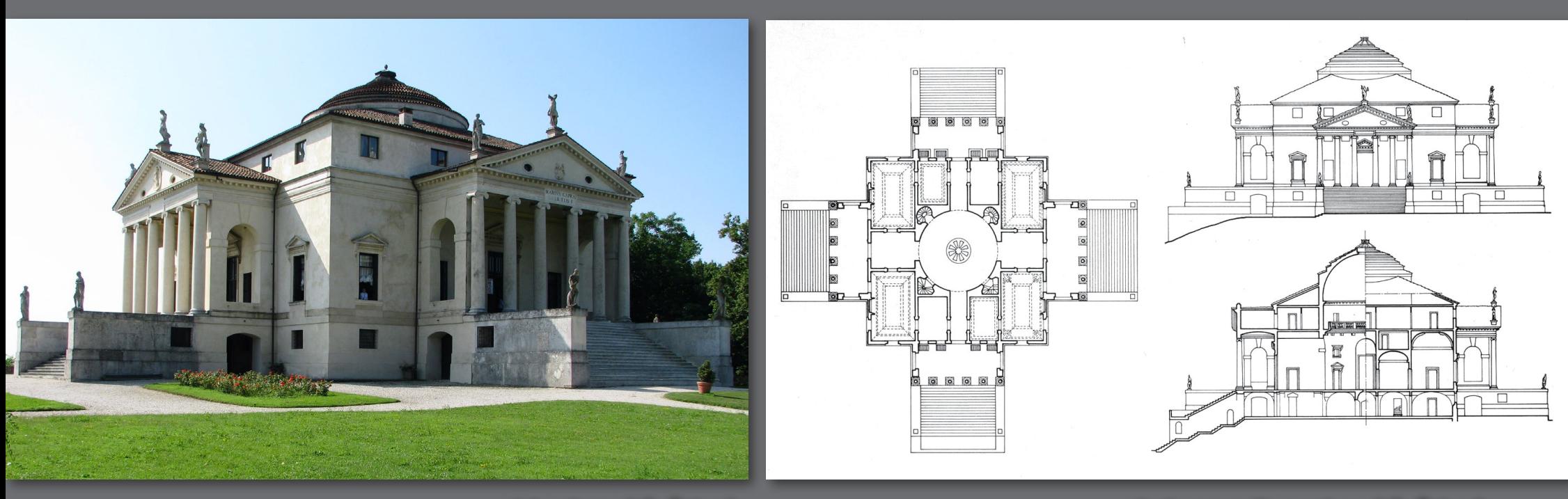

**vista esterna della Rotonda pianta, prospetto e sezione della Rotonda**

**MINE MILLER MINE** 

**Su ognuna delle quattro facciate del blocco cubico si apre un accesso preceduto da un pronao esastilo classico di ordine ionico. Quattro scalinate portano al livello di un podio che richiama un tempio romano. Questa soluzione permette alla villa di "espandersi" nelle quattro direzioni verso le campagne circostanti sottolineando la rinascimentale comunione tra uomo e natura.** 

> **La villa è diventata presto il modello per una grande quantità di "copie" sparse in tutto il mondo.**

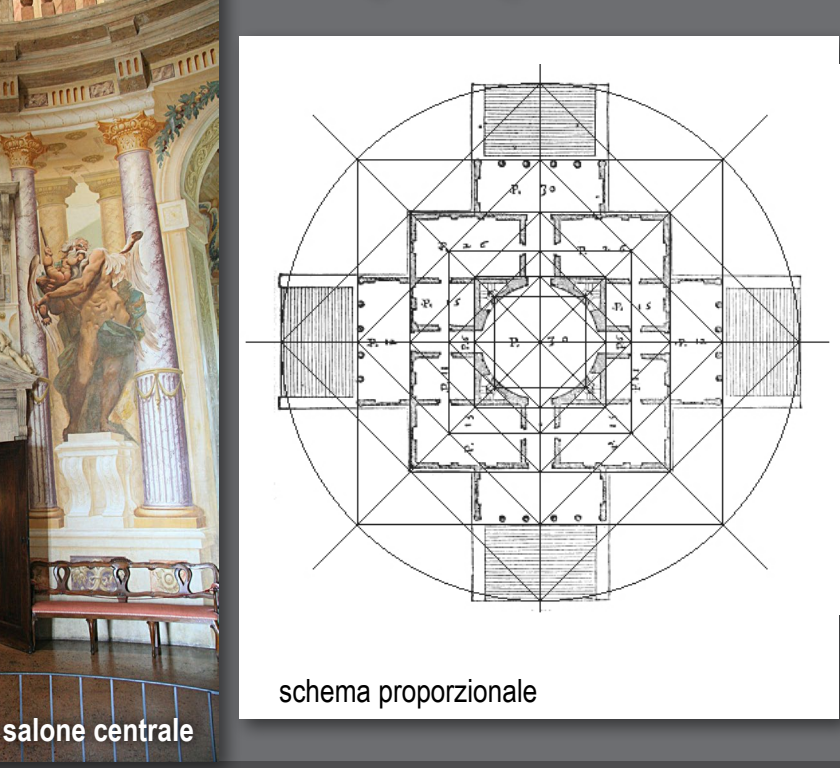

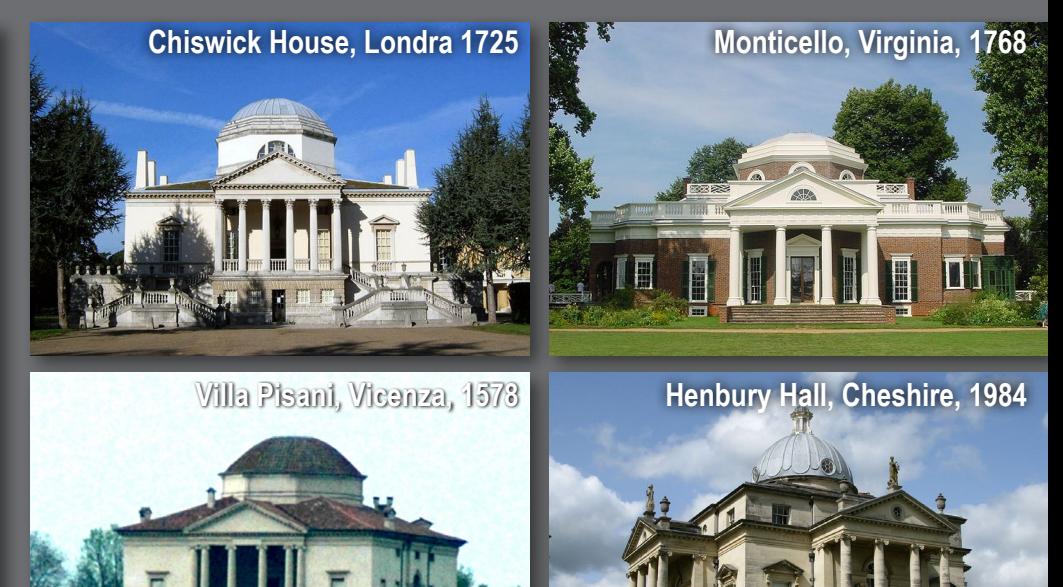

**Un altro capolavoro di diverso genere è il Teatro Olimpico a Vicenza, opera iniziata nel 1580 da Palladio e completata dall'allievo Vincenzo Scamozzi. Qui viene recuperata la tipologia dell'antico teatro romano attraverso la creazione di una càvea conclusa da un colonnato trabeato e una maestosa scaenae frons, la scena architettonica fissa che chiude l'area di recitazione.**

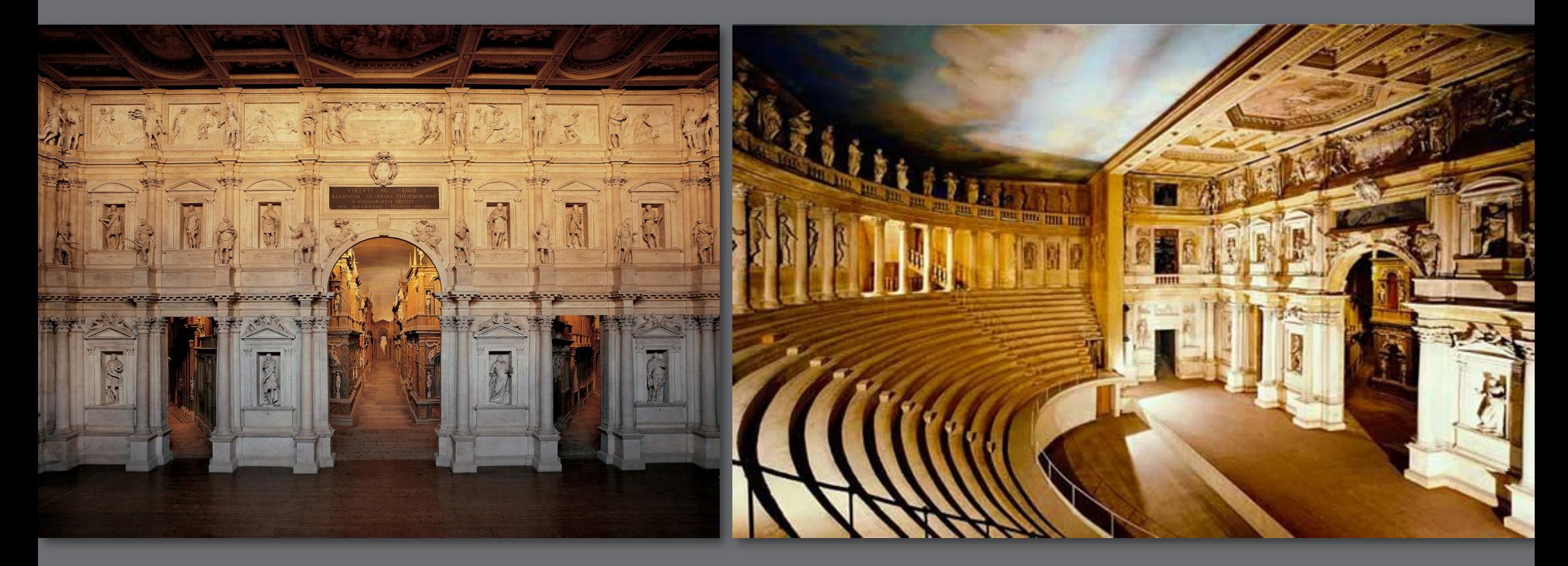

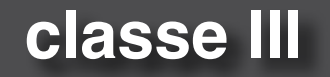

**Importanti sono però le novità dell'opera: il teatro è coperto da un soffitto piano con nuvole dipinte, la càvea non è semicircolare ma ellittica (migliora la visibilità dai lati e introduce un elemento dinamico, l'ellisse), e dietro le 3 aperture della scena Palladio realizza 5 strade con prospettiva accelerata (pareti e pavimento fortemente convergenti) che simulano una grandissima profondità urbana. Le direzioni radiali delle strade permettono agli spettatori, ovunque siano seduti, di poterne vedere almeno una.**

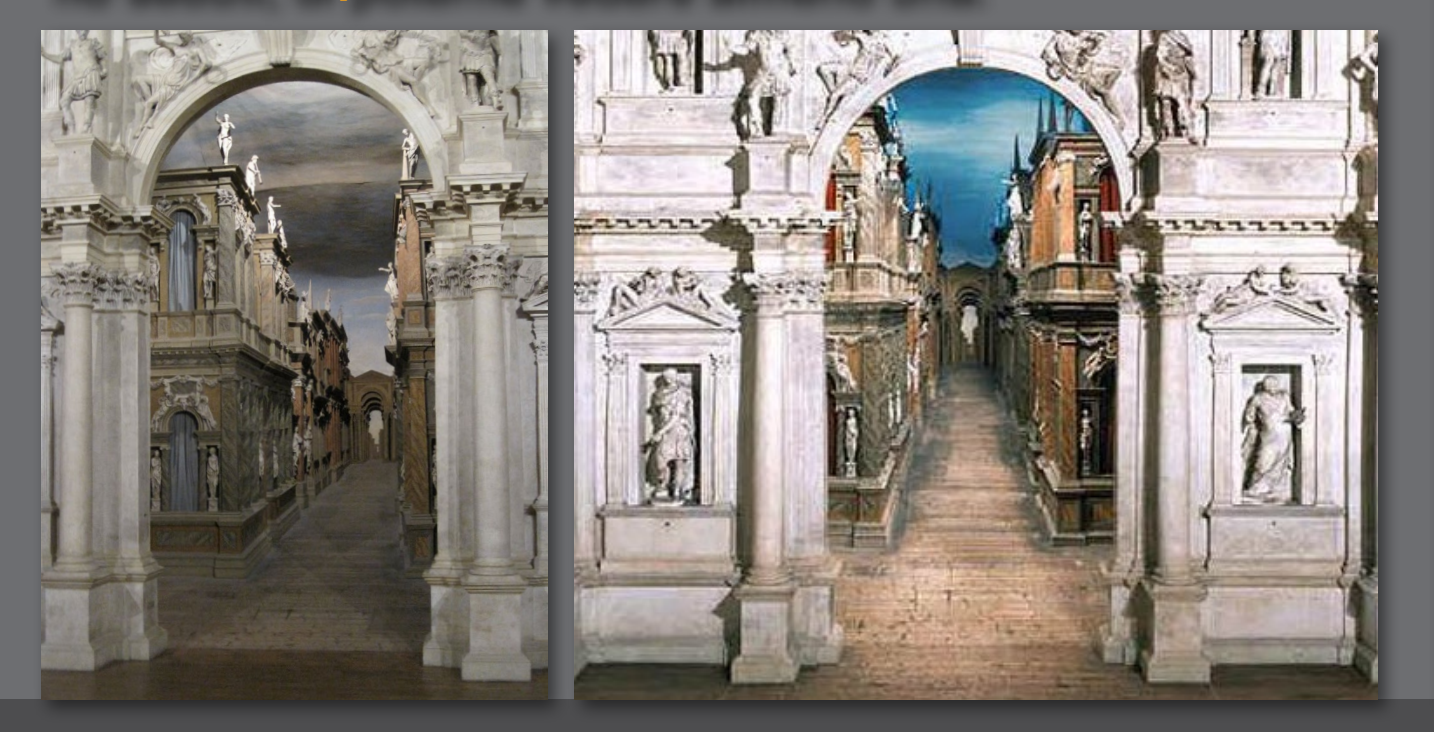

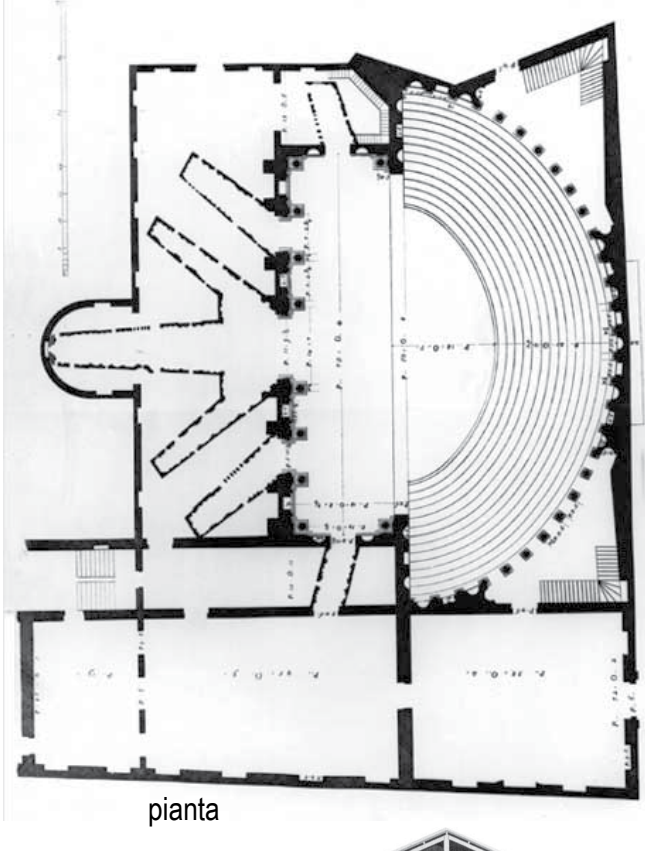

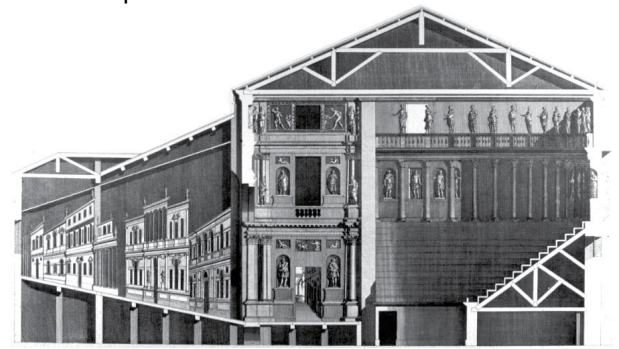

sezione

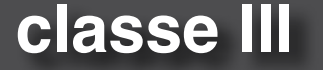